# Rozpoznávání tištěných znaků pomocí LVQ sítí

#### Neuronové sítě 2006/2007 Jan Hroník, Pavel Krč

## Zadání problému

- **□ Rozpoznávání tištěných znaků pomocí<br>Tednoduchých statistik získaných z** jednoduchých statistik získaných z rastrové podoby znaku (např. po skenování papírové předlohy) □ Neřešíme předzpracování, zajímá nás<br>Douze proces identifikace znaku
	- pouze proces identifikace znaku
		- L Vstup: hodnoty statistik
		- Výstup: přiřazení k jedné z 26 tříd<br>Latinské abecedy (velká písmena latinské abecedy)

### Návaznost

- □ Stejný problém řešili v roce 2005<br>Rudolf Kadlec a Jiří Šejnoha<br>□ Vetunní data neskázejí z databáze
- □ Vstupní data pocházejí z databáze<br>Delve z University of Toronto Delve z University of Toronto (http://www.cs.toronto.edu/~delve/)
	- $\mathcal{L}_{\mathcal{A}}$ ■ Sbírka vstupních dat pro různé metody<br>Dičení učení
	- **II** My řešíme problém *letter*

### Vstupní data

- □ Celkem 20 000 vzorků písmen<br>□ Děibližně zovnoměrné rozdělon
- **□** Přibližně rovnoměrné rozdělení znaků<br>△ 7  $A - Z$
- □ Písmena jsou tištěna 20 různými<br>Fonty, přidán čum fonty, přidán šum
- □ Každý vzorek se skládá z 16<br>statistických charakteristik a statistických charakteristik a určenísprávné třídy

#### Charakteristiky znaku

- 1. x-box horizontal position of box (integer)
- 2. y-box vertical position of box (integer)<br>3 width width of hox (integer)
- 3. width width of box (integer)<br>4 high height of box (integer)
- 4. high height of box (integer)<br>5 onnix total # on nixels (inter
- $5.$   $\,$  onpix total  $\#$  on pixels (integer)<br>6  $\,$  x-bar mean x of on nixels in box
- 6. x-bar mean x of on pixels in box (integer)<br>7 v-bar mean y of on nixels in box (integer)
- 7. y-bar mean y of on pixels in box (integer)
- 8. x2bar mean x variance (integer)<br>9 v2bar mean y variance (integer)
- 9. y2bar mean y variance (integer)<br>10. xybar mean x y correlation (intec
- 10. xybar mean x y correlation (integer)<br>11 x2vbr mean of x \* x \* v (integer)
- 11. x2ybr mean of x \* x \* y (integer)<br>12. xy2br mean of x \* y \* y (integer)
- 12. xy2br mean of x \* y \* y (integer)<br>13. x-ege mean edge count left to righ
- 13. x-ege mean edge count left to right (integer)<br>14 xegyy correlation of x-ege with y (integer)
- 14. xegvy correlation of x-ege with y (integer)<br>15. v-ege mean edge count bottom to ton (inte
- 15. y-ege mean edge count bottom to top (integer)<br>16. vegyx correlation of v-ege with x (integer)
- 16. yegvx correlation of y-ege with x (integer)

### Přístup k řešení

- $\Box$ □ Kadlec & Šejnoha řešili problém<br>Domocí donředných vrstevnatých pomocí *dopředných vrstevnatých sítí*<br>učením algoritmem *hacknronagation* učením algoritmem backpropagation□ Kvůli časovým a paměťovým nárokům<br>Dakonec roznoznávali jen polovinu nakonec rozpoznávali jen polovinu (13) tříd
- □ Dosáhli nejlepší účinnosti 90,5% při<br>konfiguraci 16–28–13 konfiguraci 16–28–13

# Přístup k řešení (2)

- □ My jsme zkusili řešit problém pomocí<br>Kohonenových sítí učených s učitelen Kohonenových sítí učených s učitelem pomocí algoritmu LVQ
- □ Rozpoznávali jsme všech 26 tříd na<br>Lista velkých vzorcích dat i na celé různě velkých vzorcích dat i na celé vstupní množině

### Postup trénování

- □ Síť jsme ladili v prostředí MATLAB s<br>využitím Neural network toolboxu pomocí<br>naprogramovaného skriptu
- □ Vstupní data jsme rozdělili v poměru 65:35<br>□ na trénovací a ověřovací na *trénovací* a *ověřovací*
- □ Bylo třeba ladit několik parametrů v široké<br>Škále hodnot:
	- Typ algoritmu (LVQ1 vs. LVQ2)<br>■ Beěst nausan: (36 ssa. 800)  $\mathcal{L}_{\mathcal{A}}$  -size  $\mathcal{L}_{\mathcal{A}}$  and  $\mathcal{L}_{\mathcal{A}}$  and  $\mathcal{L}_{\mathcal{A}}$
	- $\mathcal{L}_{\mathcal{A}}$ Počet neuronů (26 – cca. 800)
	- Koeficient učení (*learning rate*)<br>■ Počet enoch učení
	- Počet epoch učení<br><del>=</del>
- □ Test výhodnosti aplikace PCA analýzy

# Postup trénování (2)

- □ Z důvodu časové náročnosti jsme trénovali<br>na více strojích zároveň
- Trénování probíhalo jak dávkově (pevný počet epoch), tak interaktivně (sledováním průběhu, čekáním na stabilizaci)
- Na celých vstupních datech trvalo jedno<br>trénování (s pevnými parametry) několik<br>hodin hodin
- □ Používali jsme i menší vzorky vstupních dat<br>■ Značně rychlejší učení
	- Značně rychlejší učení<br>■ Většina narametrů se
	- $\mathcal{L}_{\mathcal{A}}$ Většina parametrů se téměř shodovala
	- $\mathcal{L}_{\mathcal{A}}$ Větší tendence k přeučení

Ladění parametrů Typ algoritmu

□ V několika různých konfiguracích jsme zkoušeli algoritmus LVQ2 $\Box$  Většinou byl znatelně horší než *LVQ1*,<br>Děkdy se vůhec nezačal učit někdy se vůbec nezačal učit

□ Proto jsme dále používali pouze LVQ1

#### Ladění parametrů PCA analýza

□ Vzhledem k povaze vstupních dat se nabízelo použití PCA analýzy □ Použili jsme PCA analýzu z toolboxu □ Po vyladění parametrů analýzy se<br>Colky ní zrychlilo učení o jednotky a díky ní zrychlilo učení o jednotky až desítky procent, ale pouze na větších množstvích dat

Ladění parametrů Počet neuronů

- □ Nabízelo se několik rozumných<br>Dodbadů pro počet neuronů odhadů pro počet neuronů
	- 26 výstupních tříd (předpokládá se<br>– nodobnost fontů) podobnost fontů)
	- $\mathcal{L}_{\mathcal{A}}$ ■ 26 tříd \* 20 fontů = 520 shluků<br>■ Dřínadně i více kvůli spadnějším
	- $\mathcal{L}_{\mathcal{A}}$ **D** Případně i více kvůli snadnějšímu učení
- Zkoušeli jsme i hodnoty mezi odhady

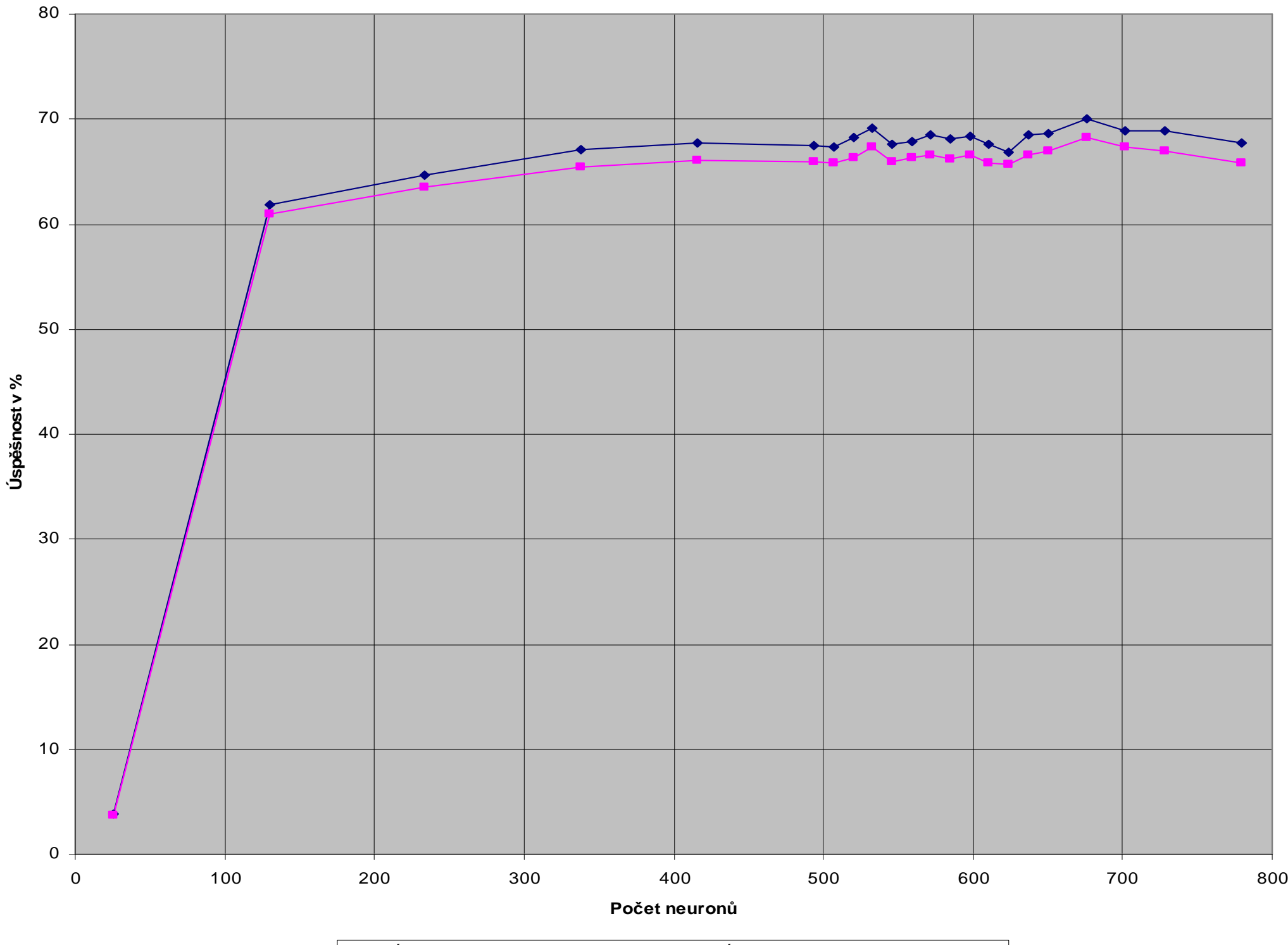

Úspěšnost na trénovací množině <mark>—∎—</mark> Úspěšnost na ověřovací množině

Ladění parametrů Koeficient učení

- □ Koeficient učení má přímou souvislost<br>s ideálním počtem epoch a s kvalitou s ideálním počtem epoch a s kvalitou výsledku
- □ Na plných datech jsme nalezli ideální<br>Dhodnotu 0 01 hodnotu 0,01
	- Vystačí s rozumným počtem epoch (40)<br>■ Další snižování popřináčí znatolně lonší
	- Další snižování nepřináší znatelně lepší výsledky
	- Vyšší hodnoty dávají znatelně horší<br>→ výsledky výsledky

### Ladění parametrů

Závislost learning rate vs. počet epoch (méně dat)

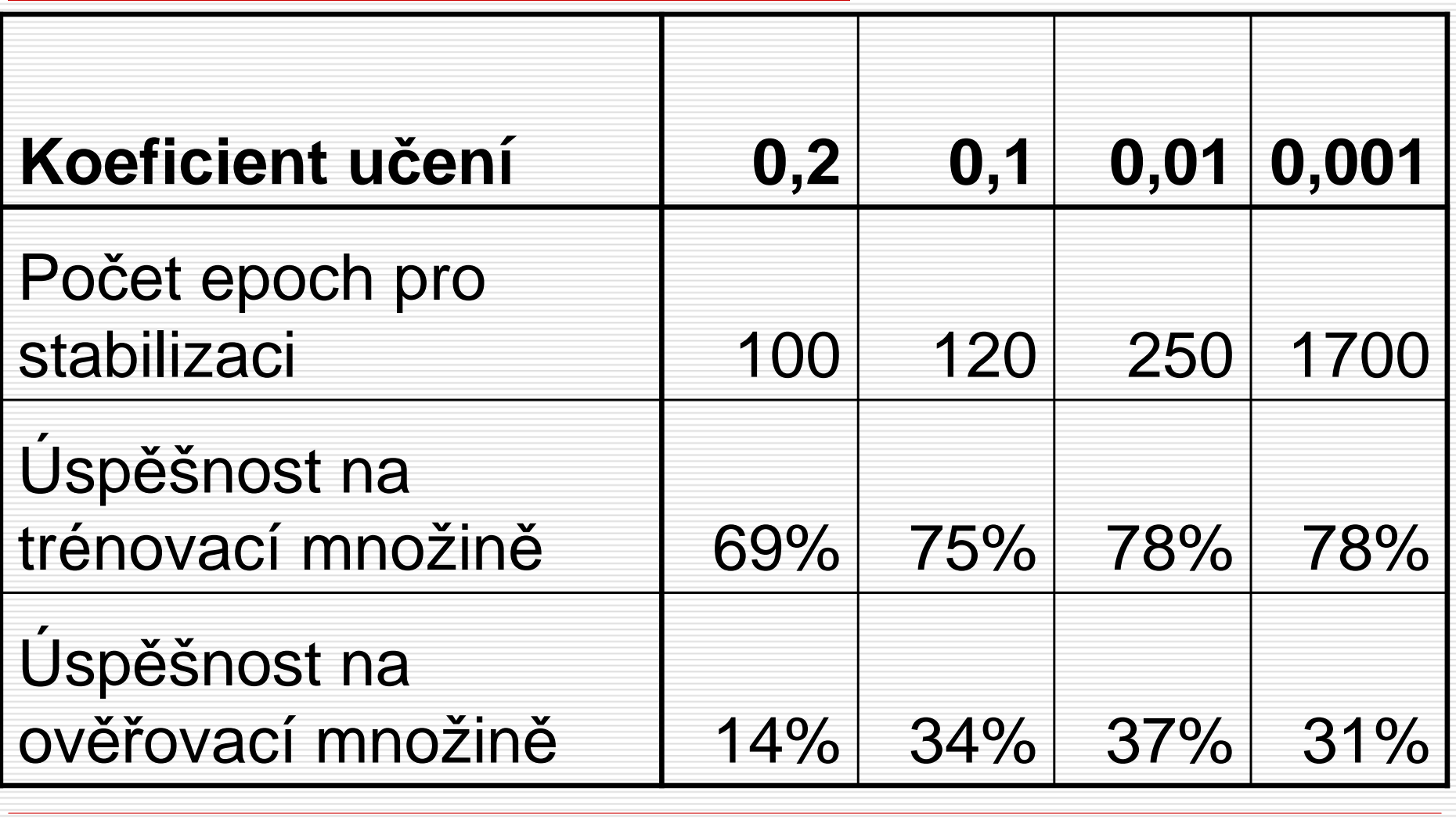

## Celkový výsledek

- □ Nejlepší dosažená úspěšnost:<br>20 33% na ověřovacích date 70,33% na ověřovacích datech<br>■ Kompletní vstupní množina
	- **E** Kompletní vstupní množina<br>E UVO1 BCA spalýza
	- LVQ1, PCA analýza
	- $\mathcal{L}_{\mathcal{A}}$ ■ 676 neuronů
	- **E** Koeficient učení 0,01
	- **297** epoch, podobné výsledky již od 40<br>Lenoch, stablilizace na cca, 120 epochách epoch, stablilizace na cca. 120 epochách
	- **La** 14 hodin učení

### Závěr

#### □ Celkový čistý výpočetní čas<br>CCa 50 hodin cca. 50 hodin

- $\Box$  Nedosáhli is výsledků jako Kadlec & Šejnoha, zato však na všech třídách
- □ Ověřili jsme použitelnost LVQ sítí pro<br>Traný tvn úlohy daný typ úlohy